### 33.6.2

### 記録上の会員

以下の人々は記録上の会員であり、会員記録を作成するべきで す。

- バプテスマと確認を受けた人
- 祝福を受けたが、バプテスマを受けていない9歳未満の人
- 年齢にかかわらず、知的障害のために責任能力がない人
- 以下の両方に該当する場合、8歳未満の祝福を受けていない 子供
	- 。 少なくとも一人の親または一人の祖父母が教会員である。
	- 両親から記録を作成する許可を得ている。(一方の親だけ が子供の親権を持っている場合、その親の許可があれば十 分です。)

会員記録が存在していても,バプテスマと確認を受けていない 9歳以上の人は,記録上の会員ではありません。しかしなが ら、その人が居住している区域にあるワードは、その人が18歳 になるまで会員記録を保存します。18歳になって、本人がバプ テスマを受けないことを選択した場合、ビショップは会員記録 を抹消します。その際に、ステーク会長の許可が必要です。

知的障害があるためにバプテスマを受けていない人について は,本人または親を含む法定後見人から要請がない限り,記録 を抹消することはありません。

(総合手引き33.6.2から引用)

### 記録を作成する

新しい記録

保留中の新しい記録

1 すでに記録上の会員となっている人のバプテスマを記録するには「儀式」ページに進みます。

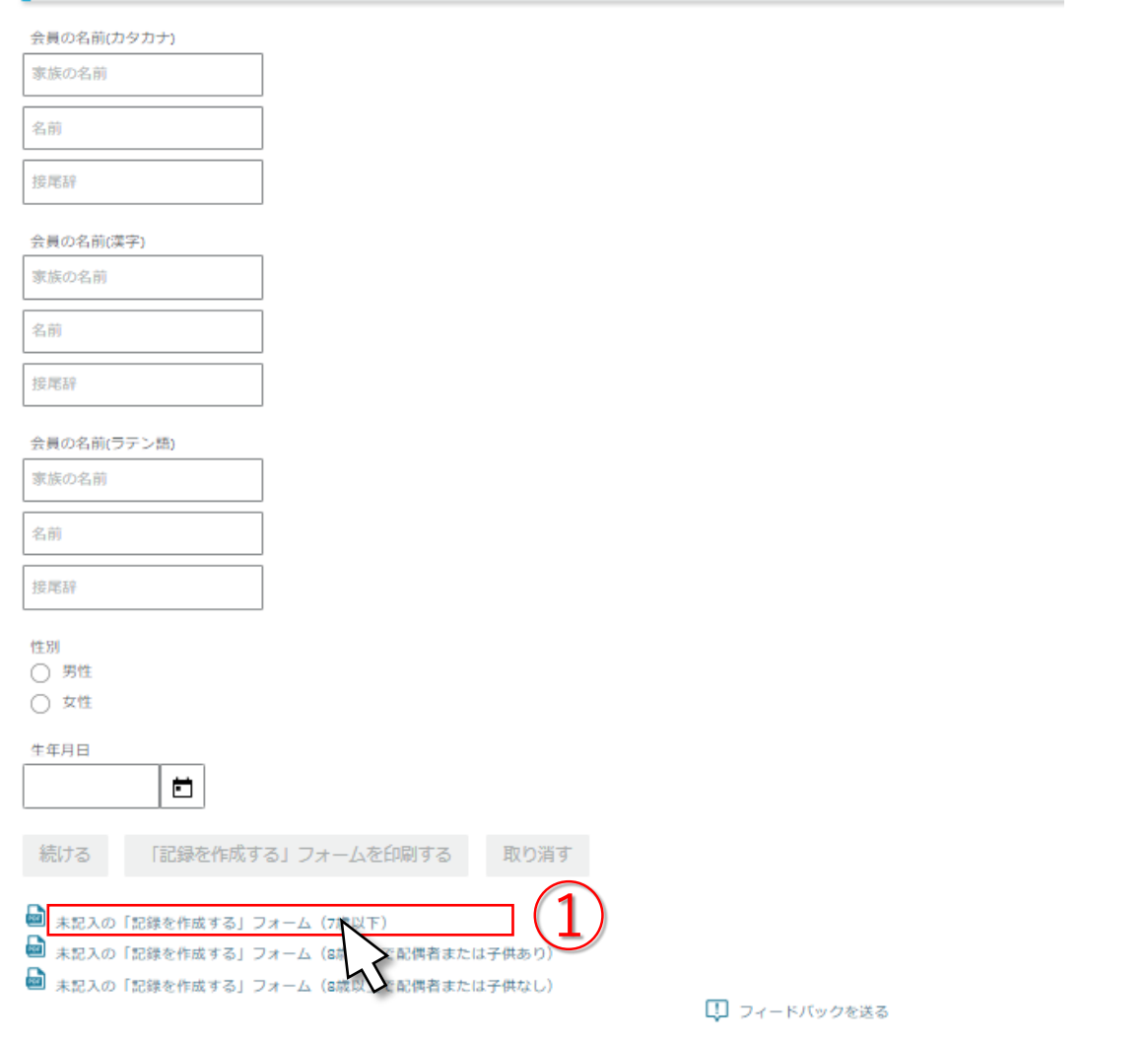

### ※7歳以下の子供の記録作成はこちらのフォームを選択します。 改宗者の会員記録作成は伝道部が使用しておりますフォームを使いますのでこ ちらのページからの作成はおこなわれません。

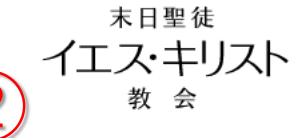

#### 「子供の記録」フォーム

8歳未満の子供の記録を作成する際はこのフォームに記入してください。書記は、この情報 を「指導者と書記のためのリソース」に入力する必要があります。子供が祝福を受けている 場合は、祝福証明書を印刷して子供の両親に渡してください。そのフォームはファイルに入 れて、次の会員記録監査終了後まで保管してください。

#### 個人情報

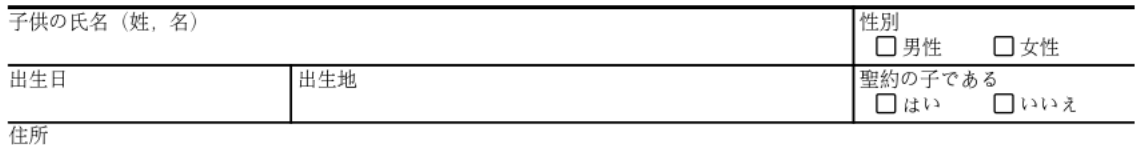

面親

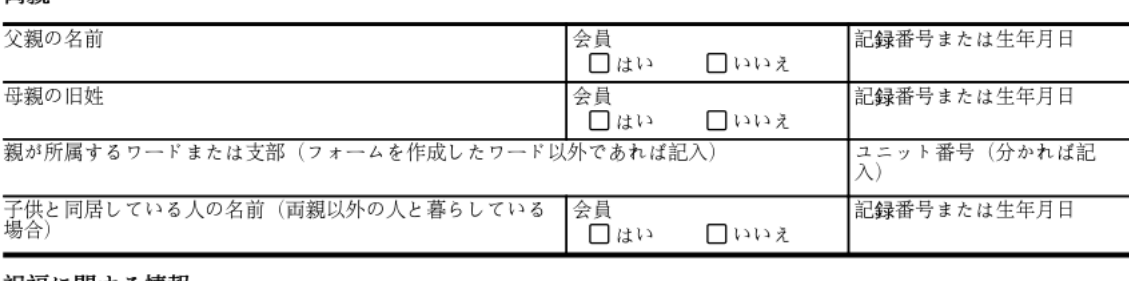

#### 祝福に関する情報

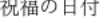

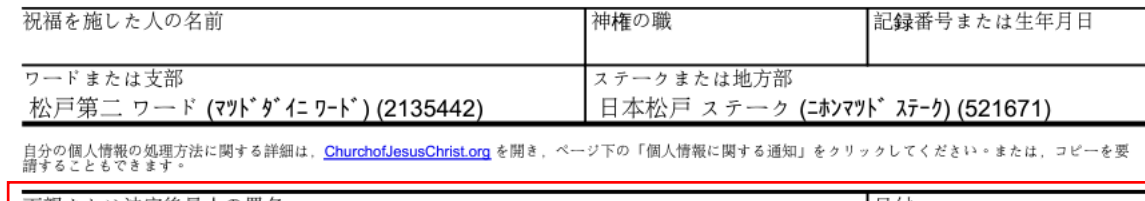

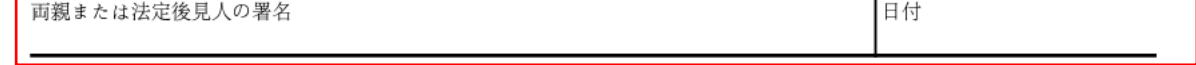

注意:8歳未満の子供の記録を作成する場合は 両親から記録を作成する許可を得ている必要があります。 両親それぞれの署名と日付を記入していただきます。 (一方の親だけが子供の親権を持っている場合、その親の許可があれば 十分です。)

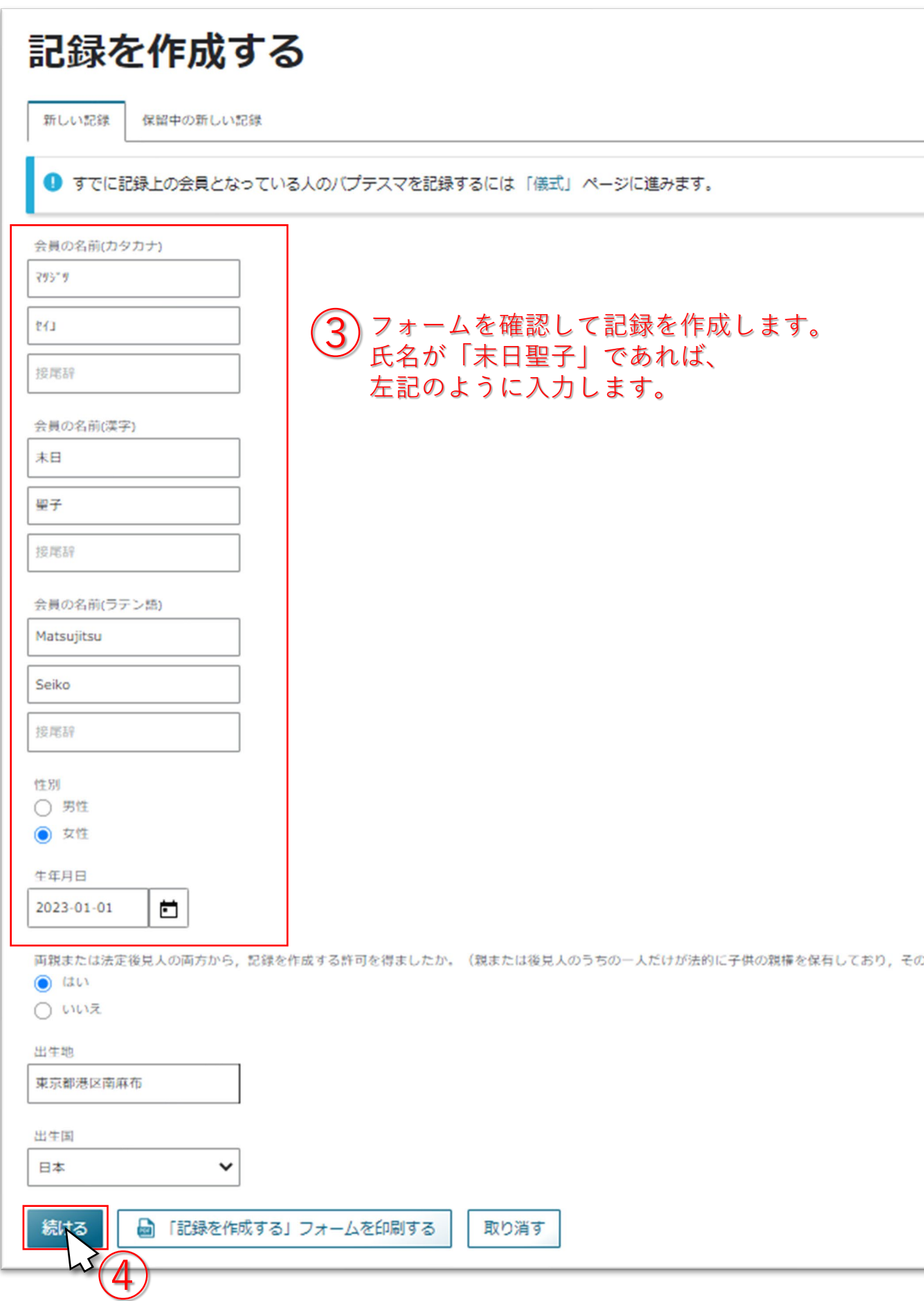

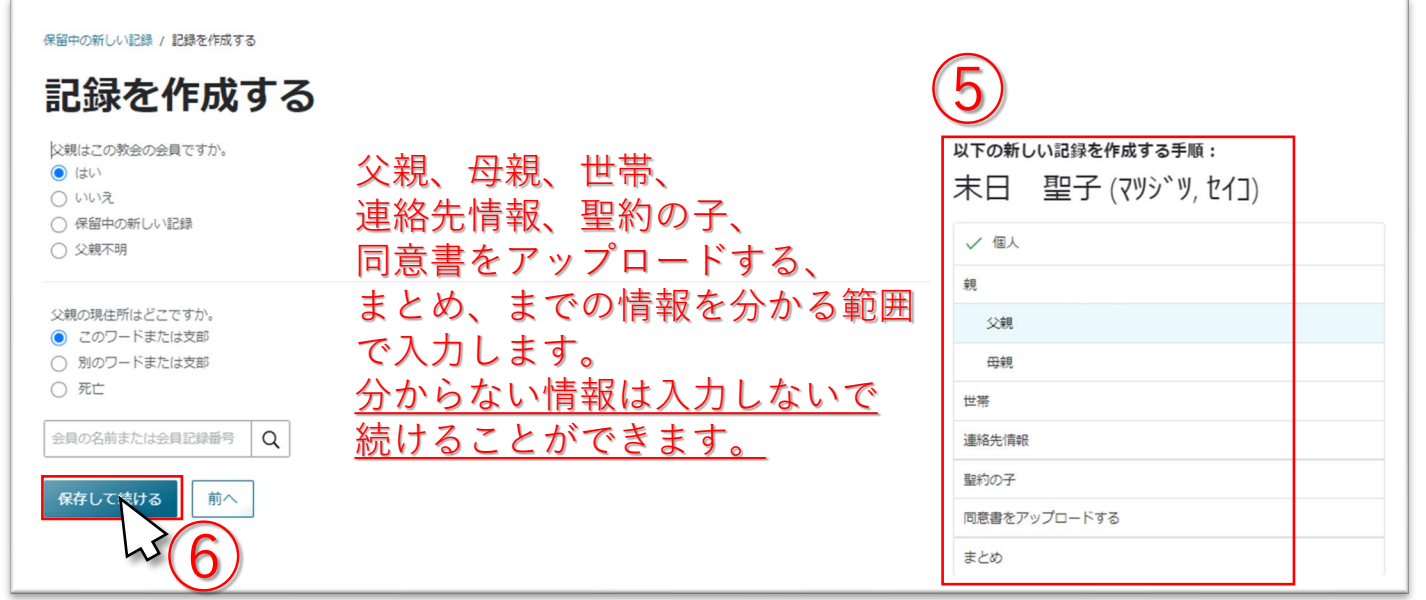